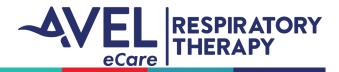

## **Activation & Workflow**

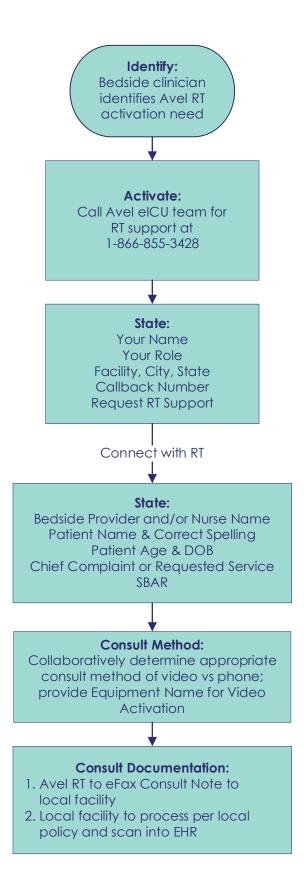